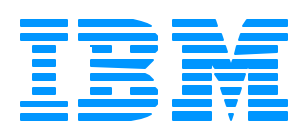

## *Business Transaction Broker An excellent "value add"*

**The Next Generation**

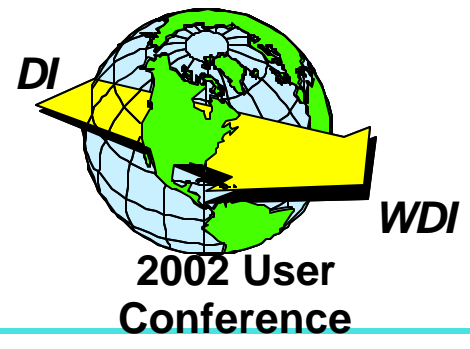

**Anders Lemark IBM Global Services, Denmark**

### **Was selected by IBM Corp. as a message broker solution, to be used within IBM WW Business Re-engineering projects**

**First version developed in 1987 The message broker concept was made in 1994 Current version is: V 4.5**

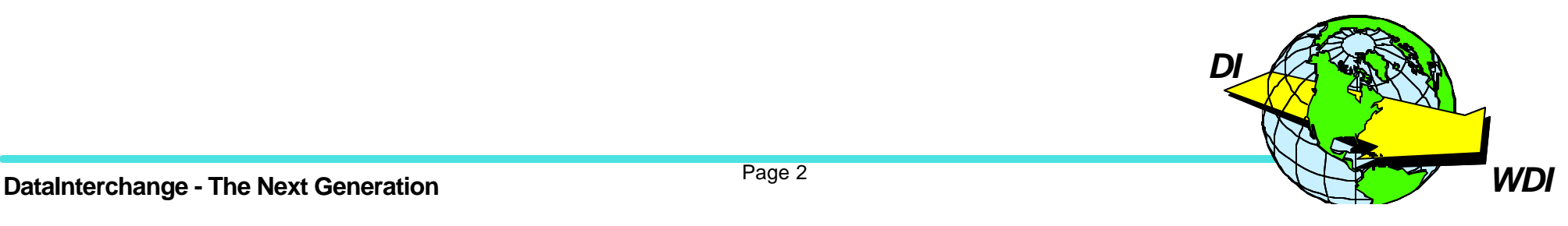

### **IBM Internal**

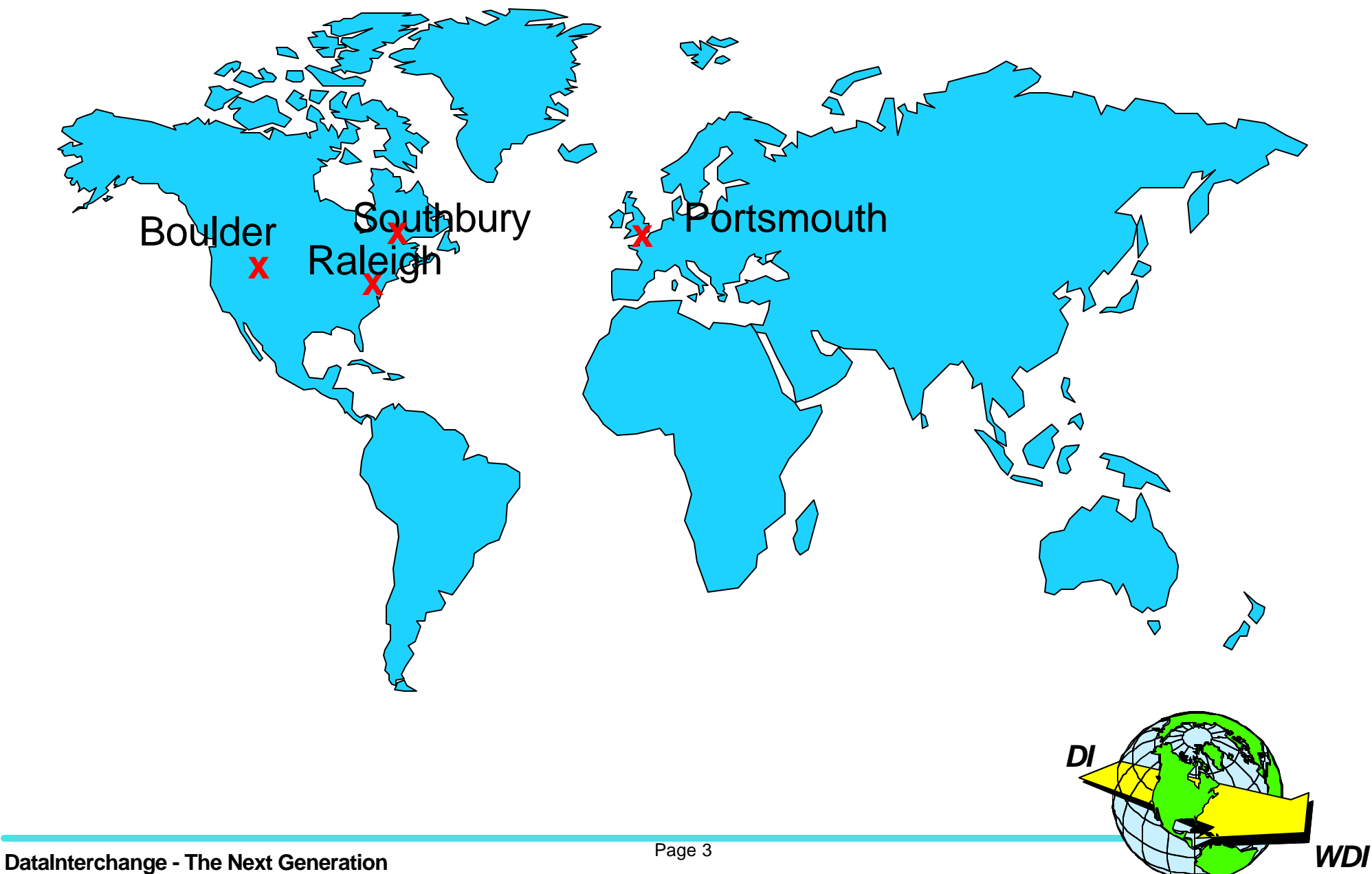

### **WWProcurement Architecture, Europe**

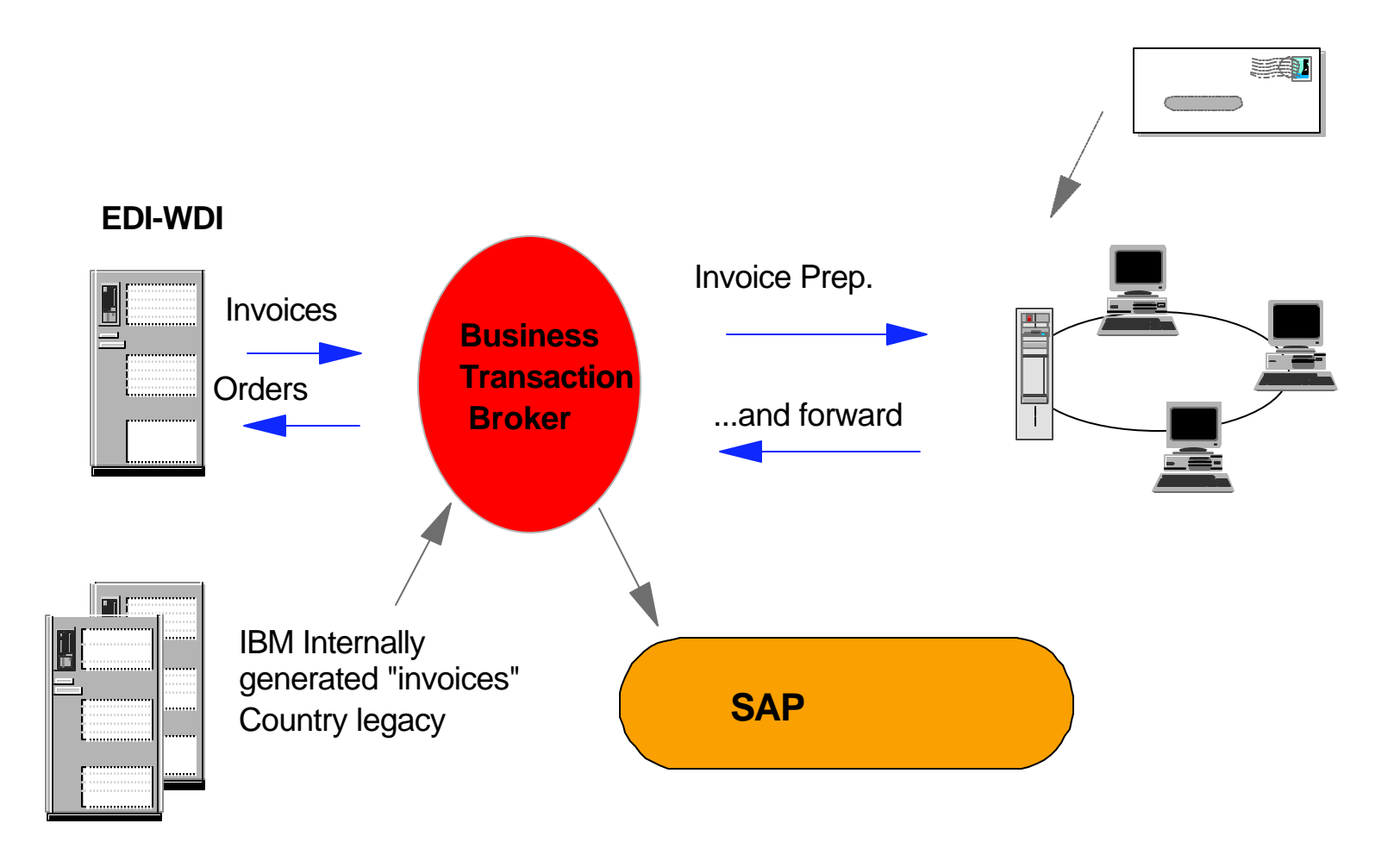

**DataInterchange - The Next Generation DataInterchange - The Next Generation** *Page 4* **2001** *DI*

### **Message Broker problem solution**

#### **Without a Message Broker With a Message Broker**

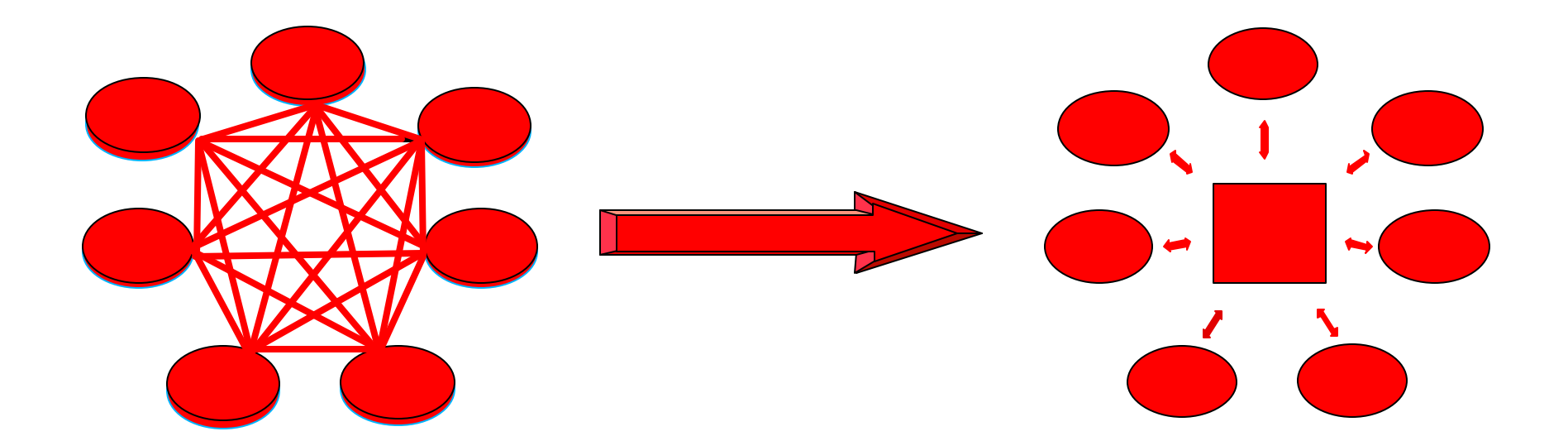

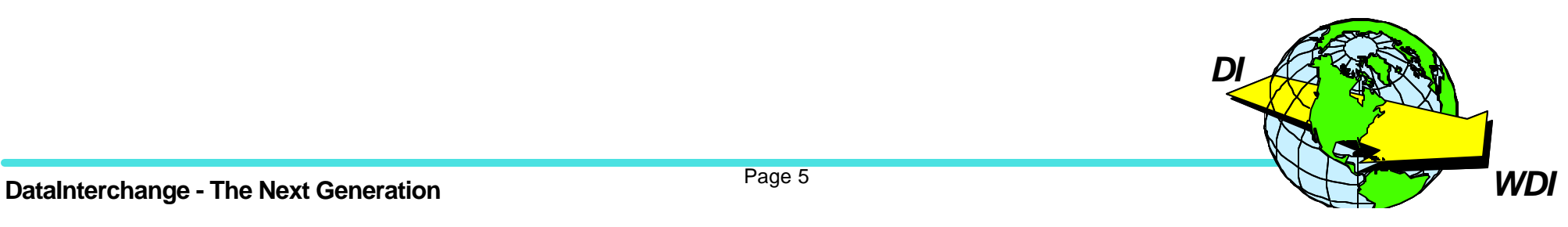

### **BTB functions**

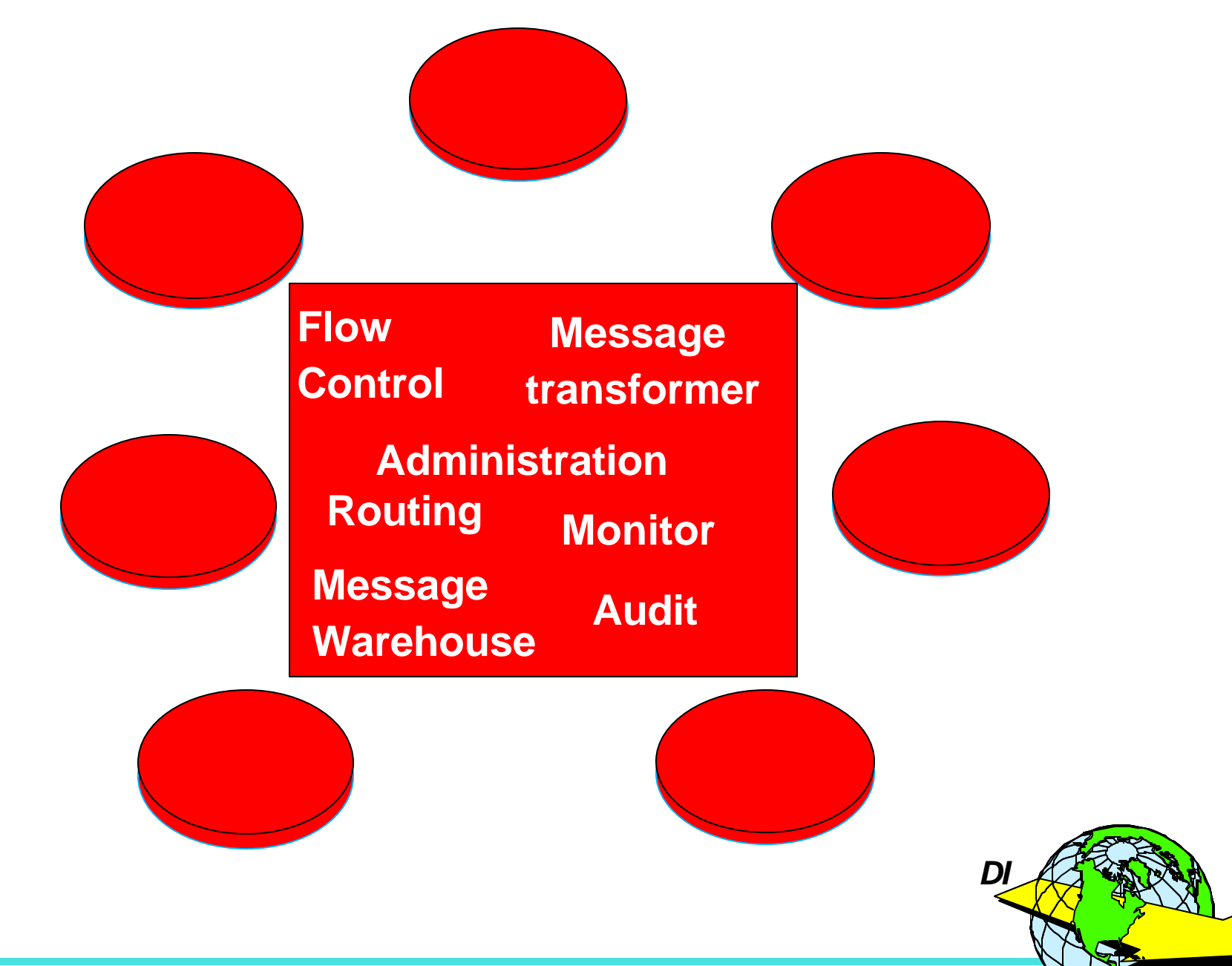

### **Message Broker implementation with BTB**

- **★ Flow control**
- **\* Message Warehouse**

### **x** Limited, no scripts

- Atomic transactions, next step, control data to application -> **SEQUENCING**
- $\star$  Every message
	- All versions of a message (before/after)
	- Meta data
	- On-line display Optional: Custom defined display
	- Rerun
		- Including re-translation

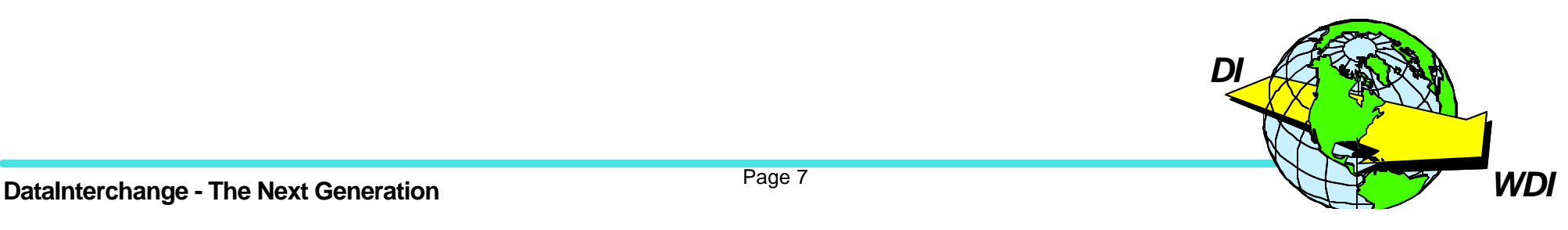

### **Message transformer 1**

- \* DataInterchange/CICS
	- EDI
	- non-EDI
- **★ Custom code in exits**
- WMQI
- \* XML parser

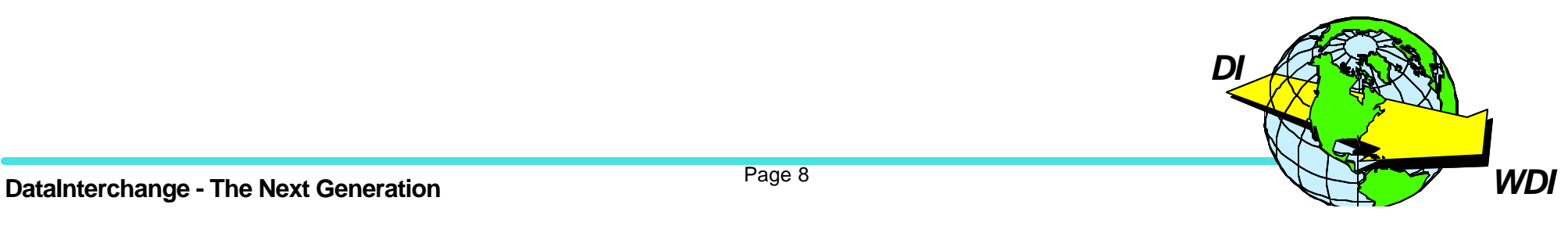

### **Message transformer 2**

 $\star$  EDIFACT, ANSI/X12 SAP IDOC JAVA Servlet **★CICS trx** \* IMS trx  $\star$  E-mAIL (VIA I.E.)  $\star$  Fax **\*MQSeries msg**  $\star$  Batch file

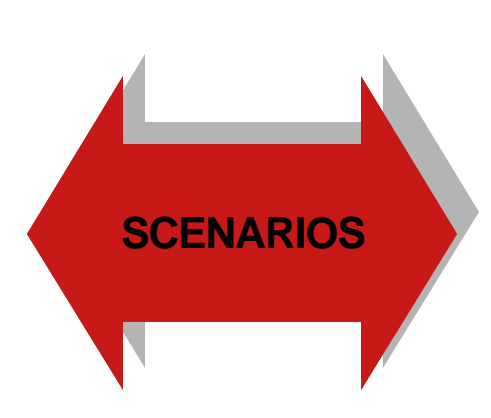

 $\star$  EDIFACT, ANSI/X12 SAP IDOC JAVA Servlet **★CICS trx**  $\star$  IMS trx  $\star$  e-Mail  $\star$ Fax **\*MQSeries msg**  $\star$  Batch file

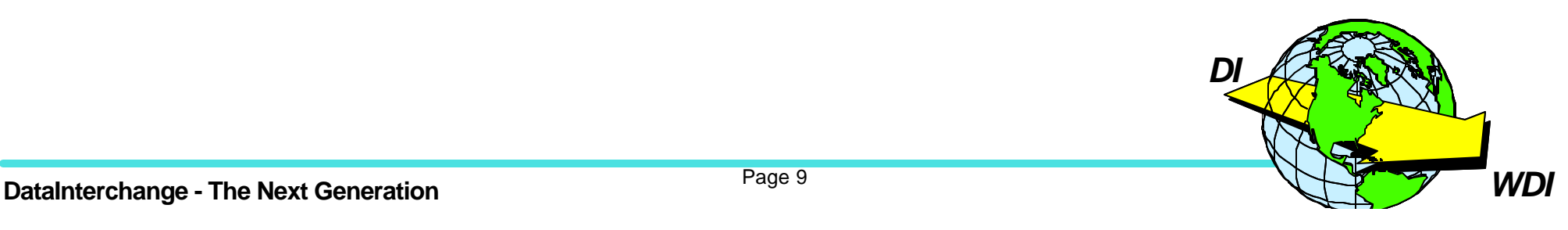

### **Message Broker implementation with BTB**

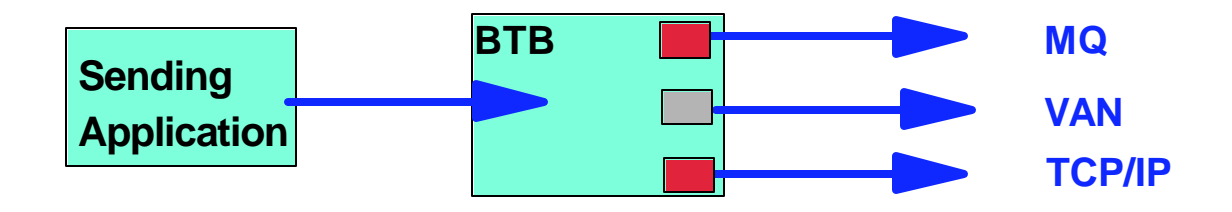

★ Based on familiar terms: From Trading partner

To Trading partner Message type i.e. Order, Invoice etc.

 $\star$  Types of routing:

 $\star$  Routing

- Static: Simple (one to one) Fanning (one to many)
- Dynamic: Rules based (one or many, depending on)

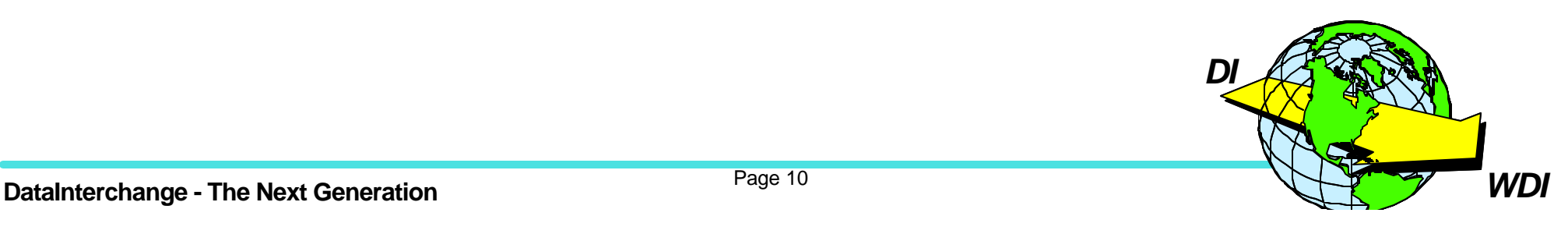

## **Message Broker implementation with BTB**

### $\star$  Monitoring

• Proactive monitoring

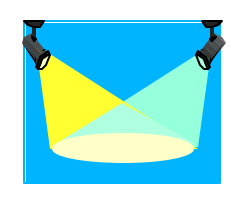

- $\star$  Monitoring
	- of messages from/to
	- down at the application level
	- translation correctness
	- transport/network activities

• Transaction grace period and **Scheduling** 

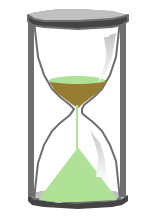

- $\star$  Automatic control of
	- message received
	- when to receive a message
	- when to send a message

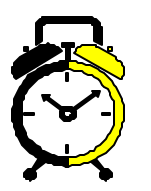

- $\star$  Automatic notification to
	- end-users BTB administrators
	- Compute Center operations

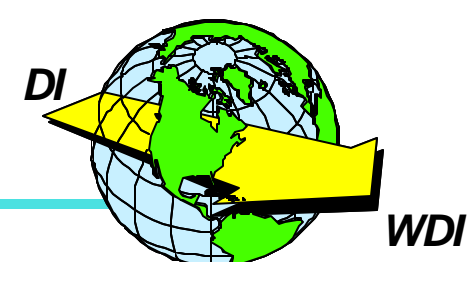

• Administrator alert messages

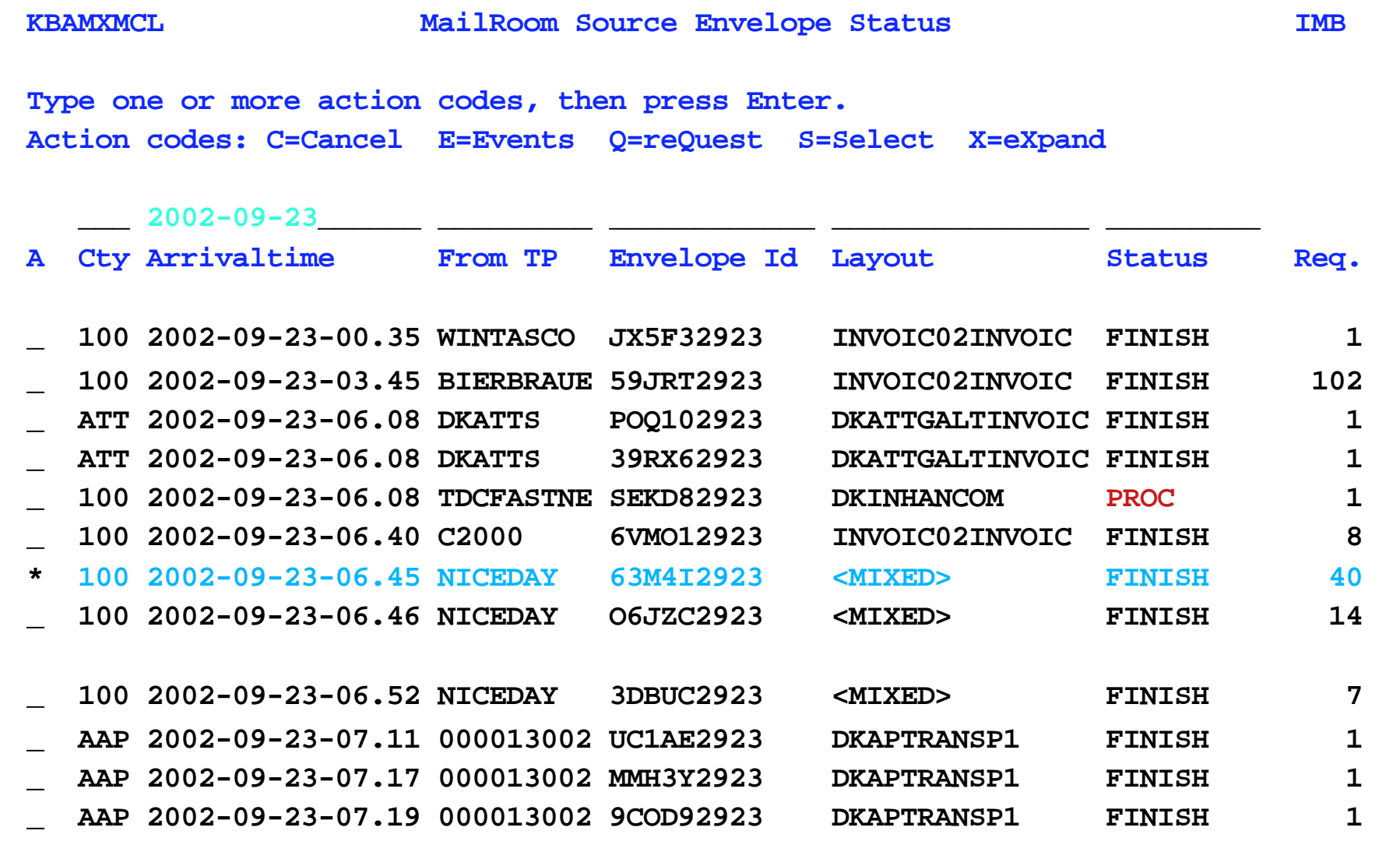

**DataInterchange - The Next Generation** F1=Help F3=Exit F5=Refresh F6=Bottom F7=Backward F8=FO<sub>2</sub> **Command ===>**  F9=DestEnv F12=Cancel

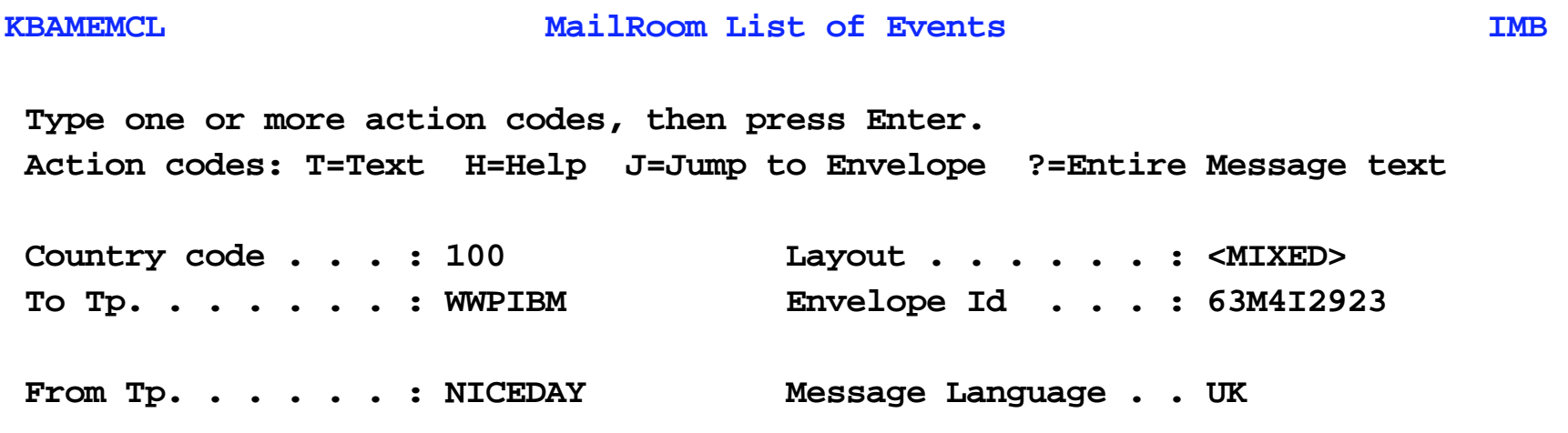

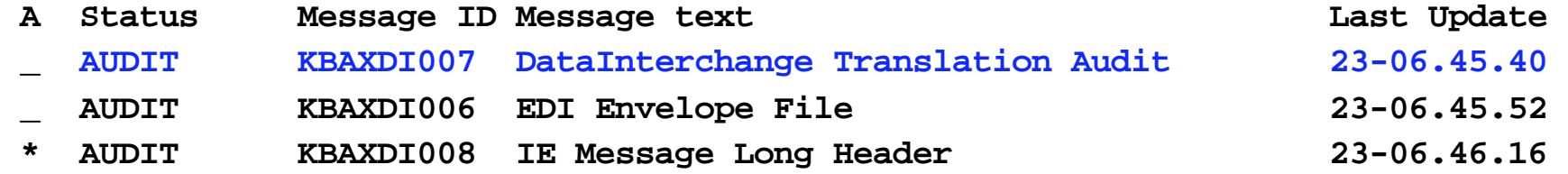

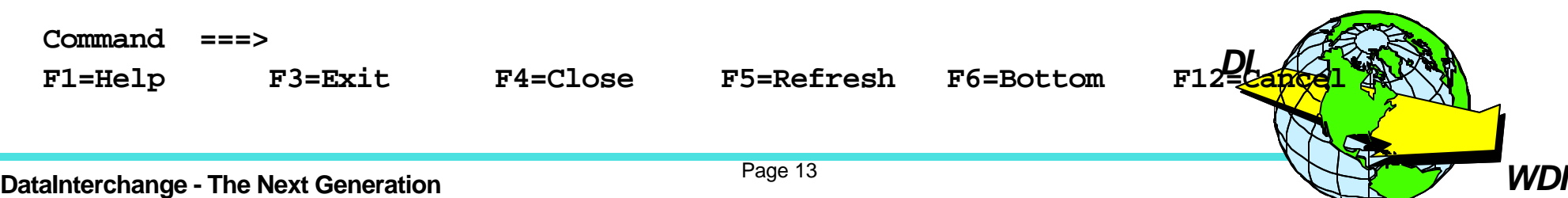

 **\_\_\_\_\_\_\_\_\_\_ \_\_\_\_\_\_\_\_\_\_** 

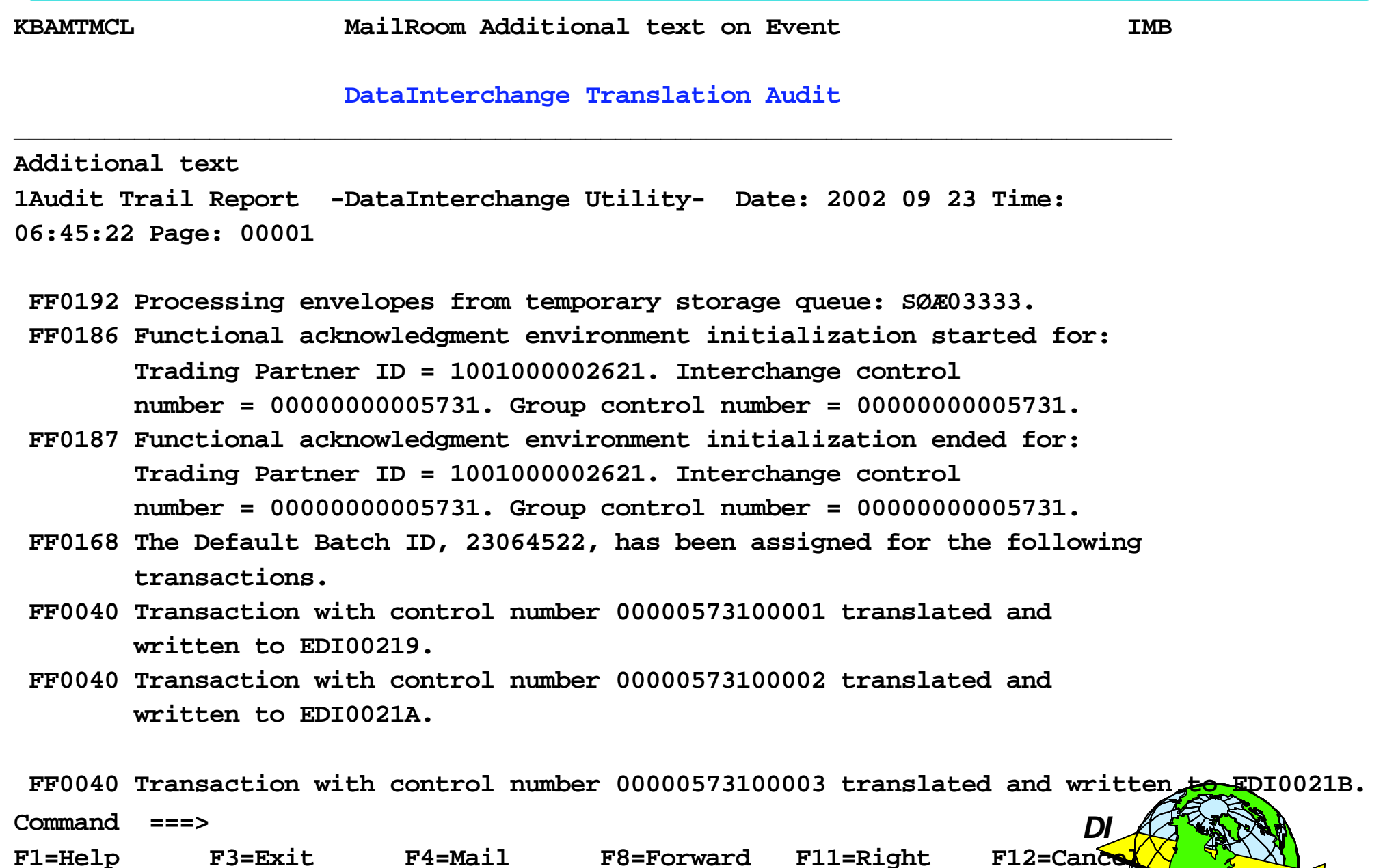

**DataInterchange - The Next Generation**<br> **DataInterchange - The Next Generation** 

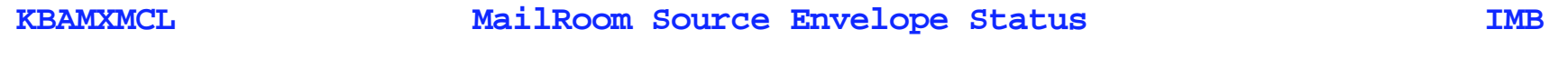

**Type one or more action codes, then press Enter. Action codes: C=Cancel E=Events Q=reQuest S=Select X=eXpand** 

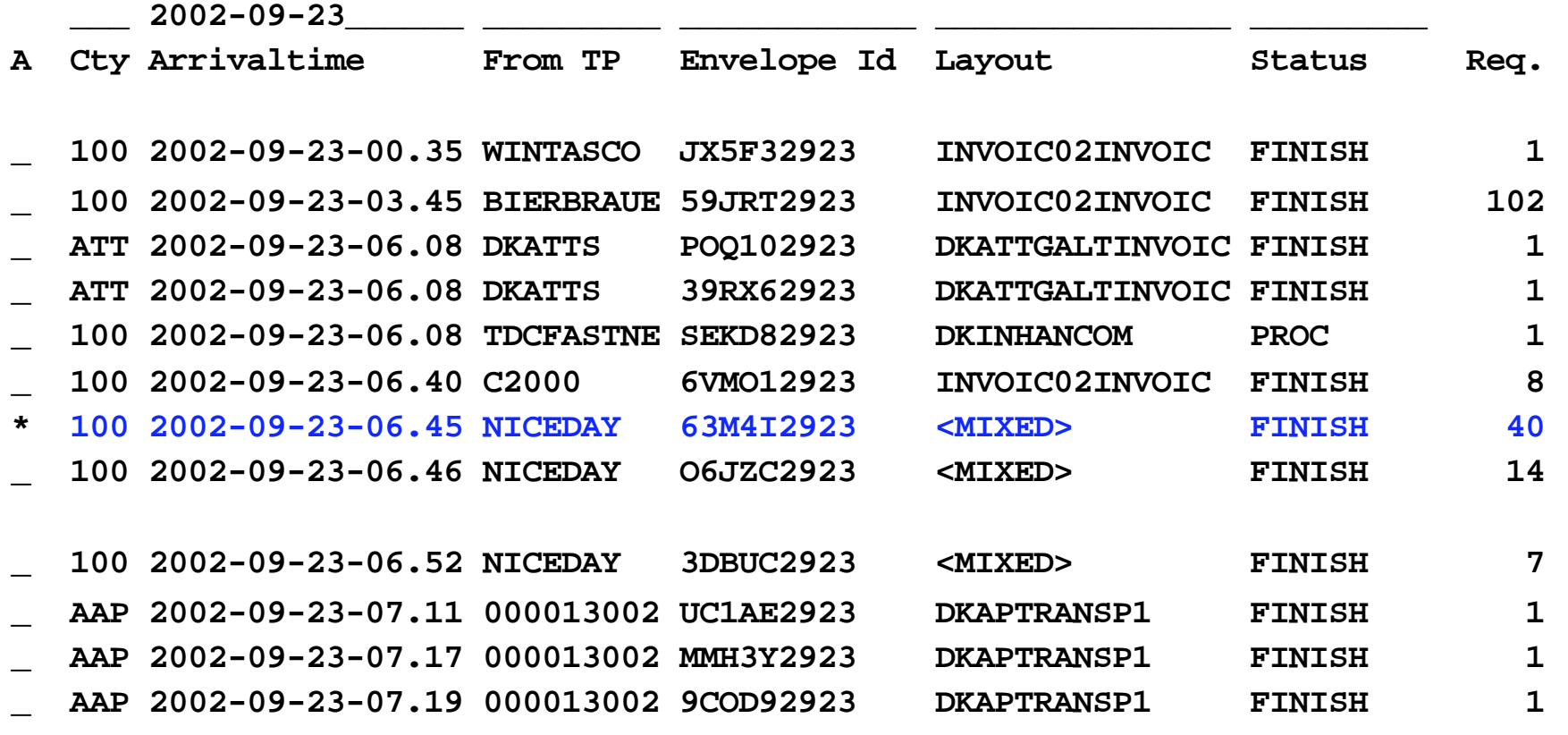

**Command ===>** 

F1=Help F3=Exit F5=Refresh F6=Bottom F7=Backward F8=F**otward** 

**F9=DestEnv F12=Cancel** 

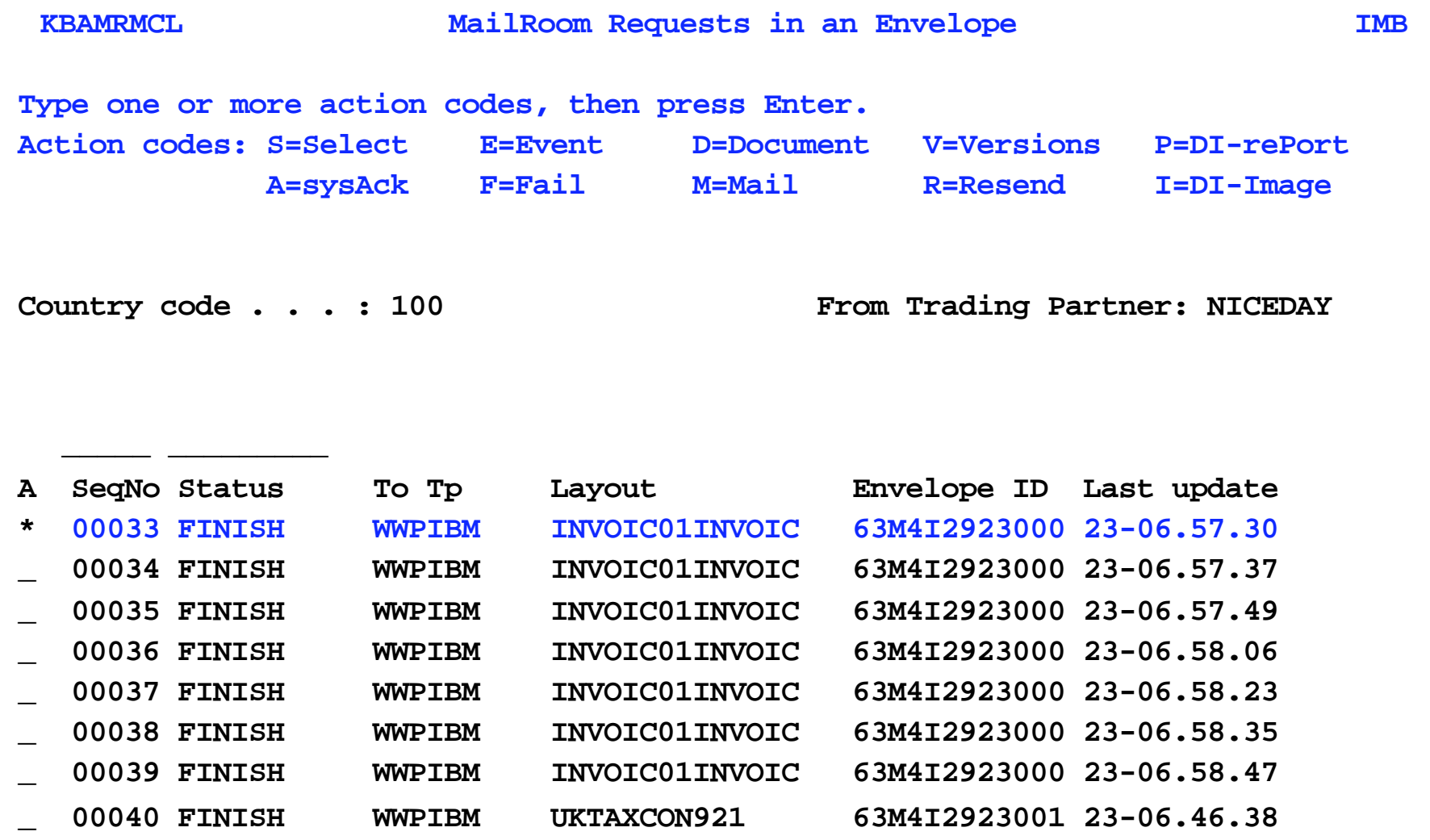

#### **Command ===>**

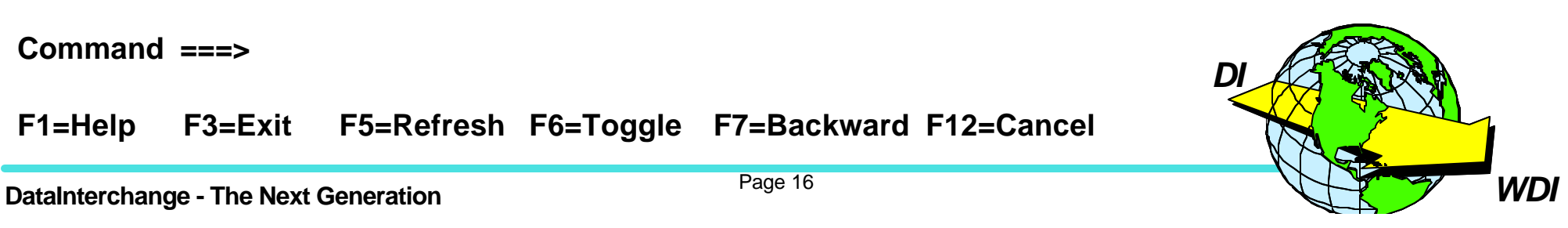

 **F1=Help F3=Exit F5=Refresh F6=Toggle F7=Backward F12=Cancel** 

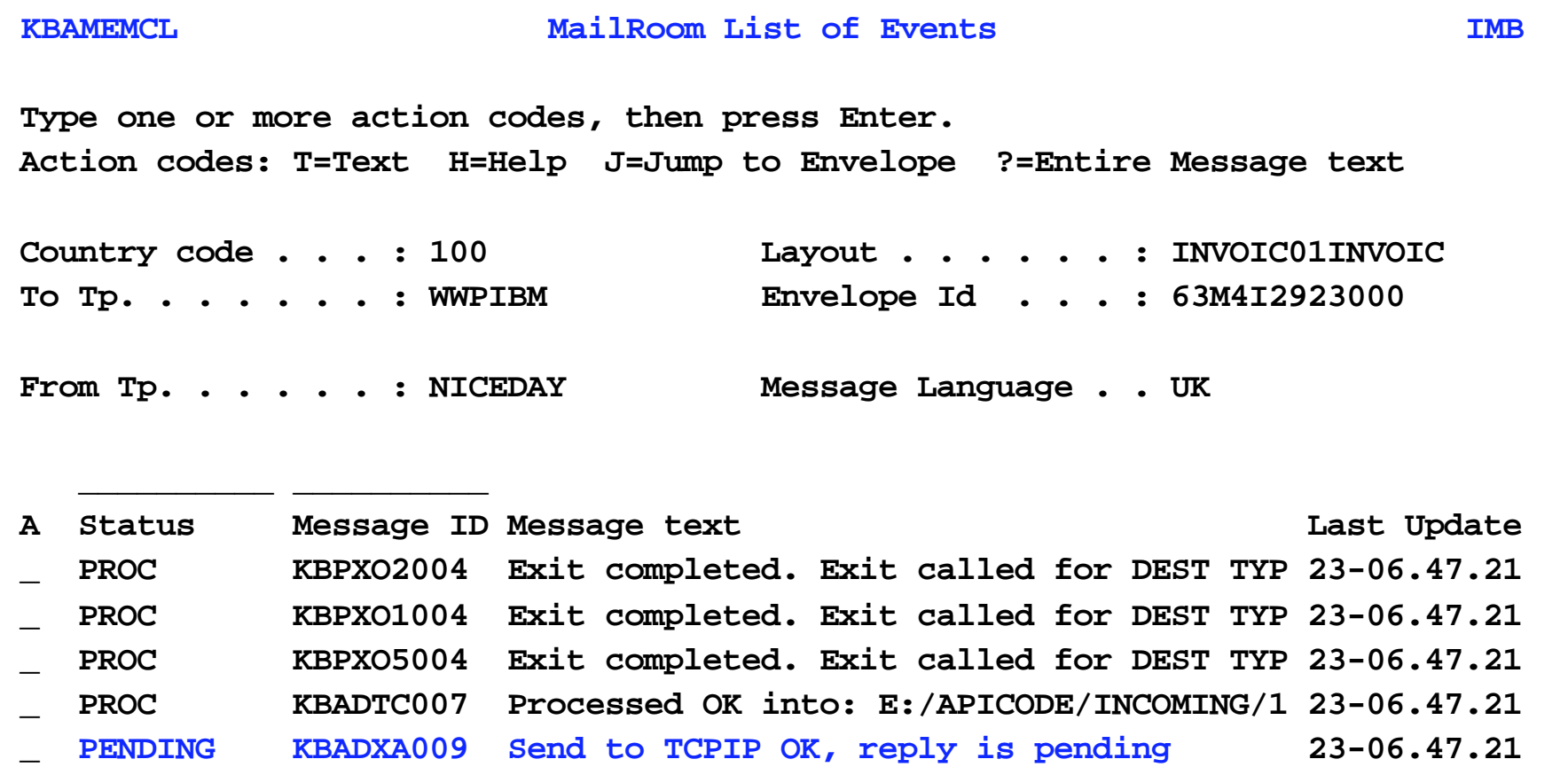

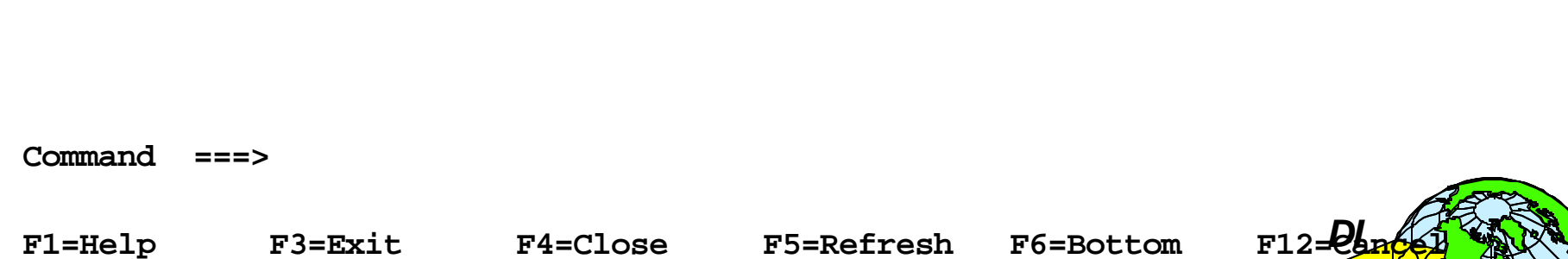

 **\_ FINISH KBPAPICS1 Invoice received in APICS: 8660330061909 23-06.57.30** 

Page 17

**DataInterchange - The Next Generation DataInterchange - The Next Generation** *WDI* 

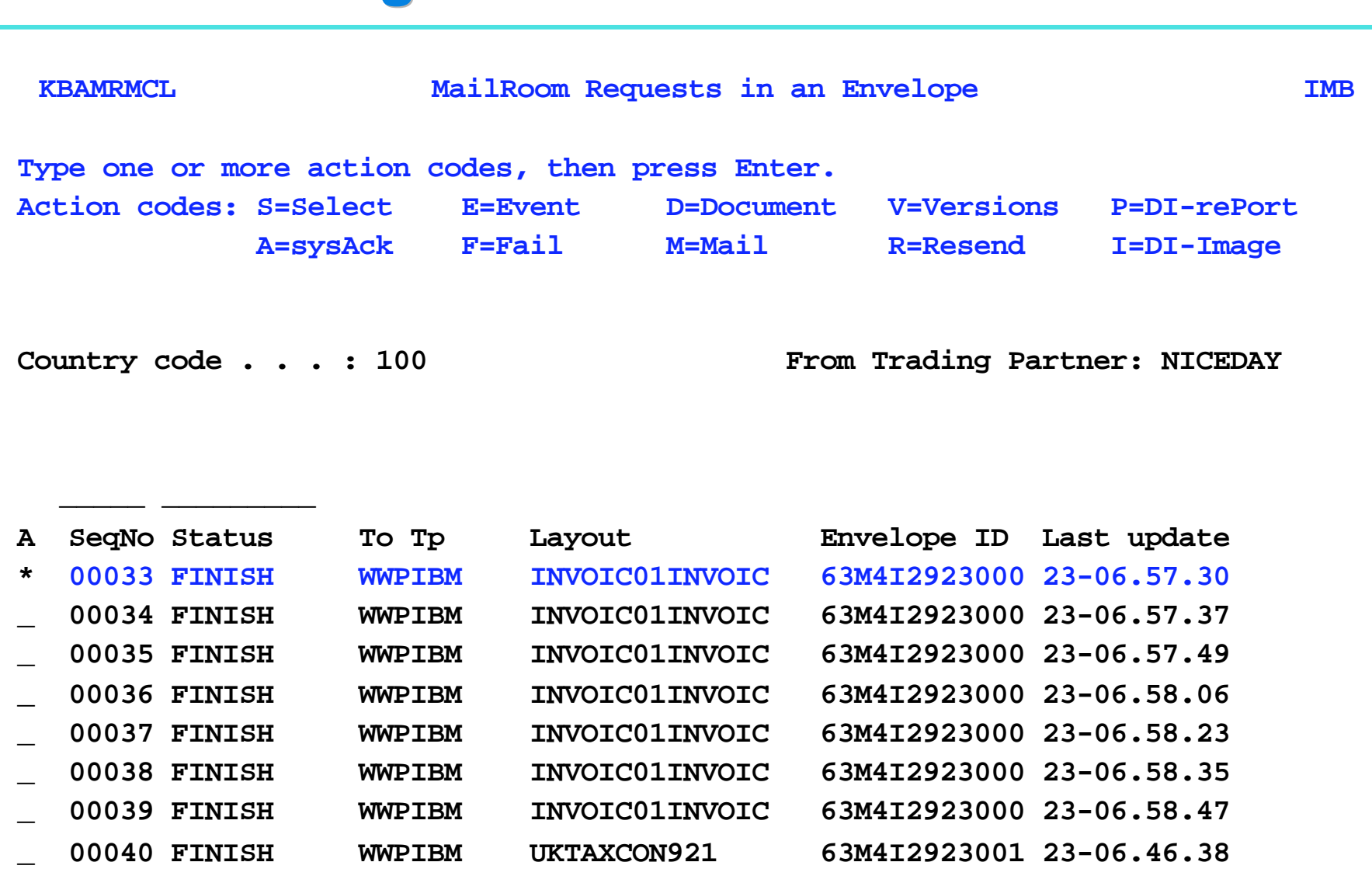

#### **Command ===>**

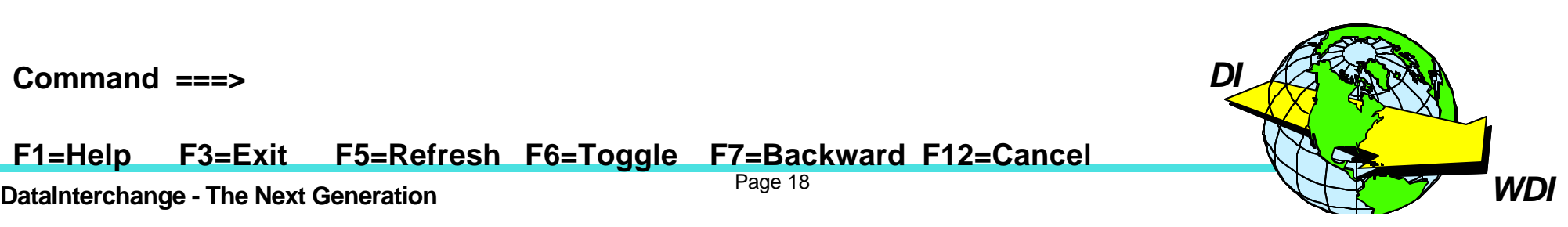

 **F1=Help F3=Exit F5=Refresh F6=Toggle F7=Backward F12=Cancel** 

DataInterchange - The Next Generation

Page 18

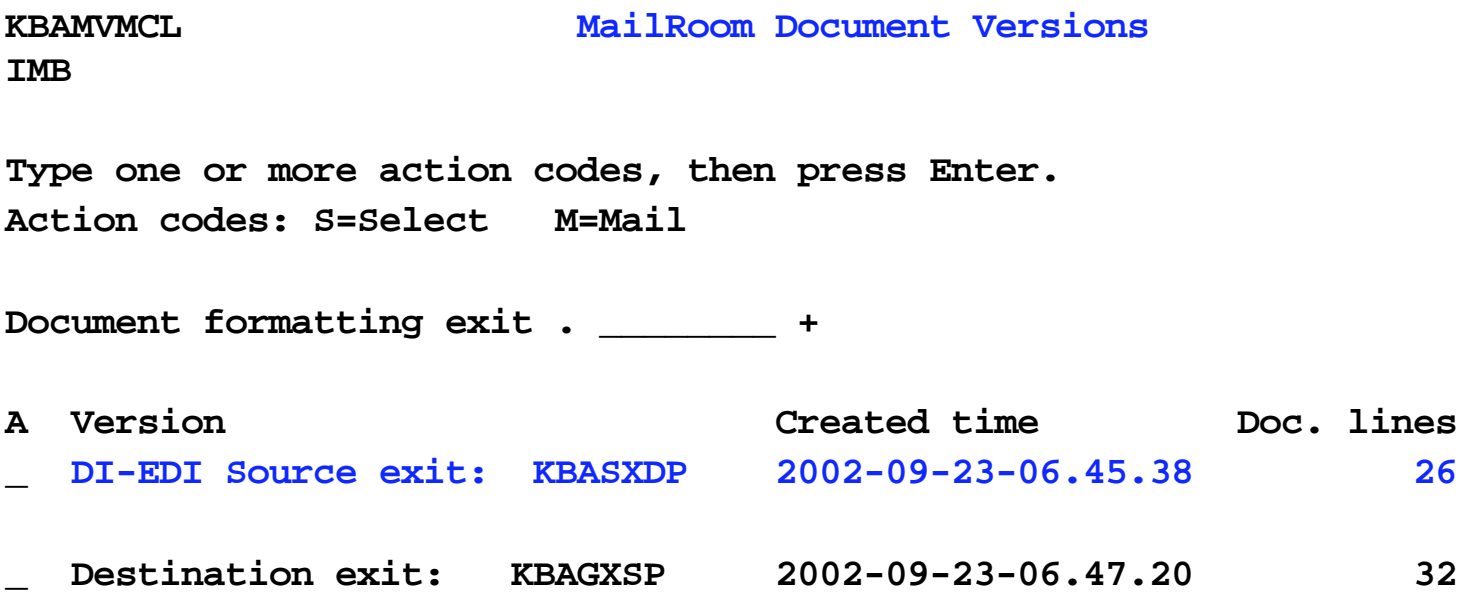

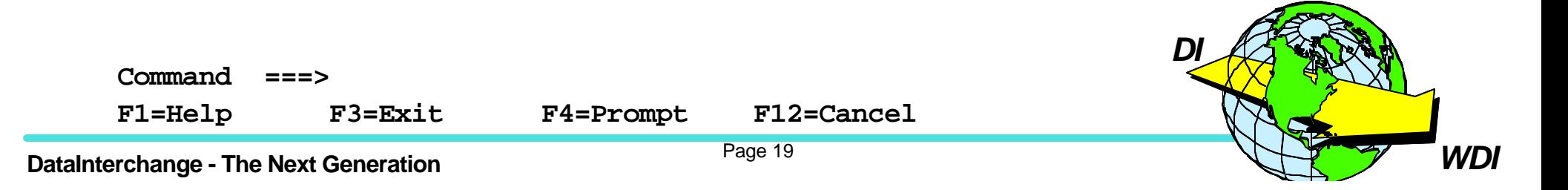

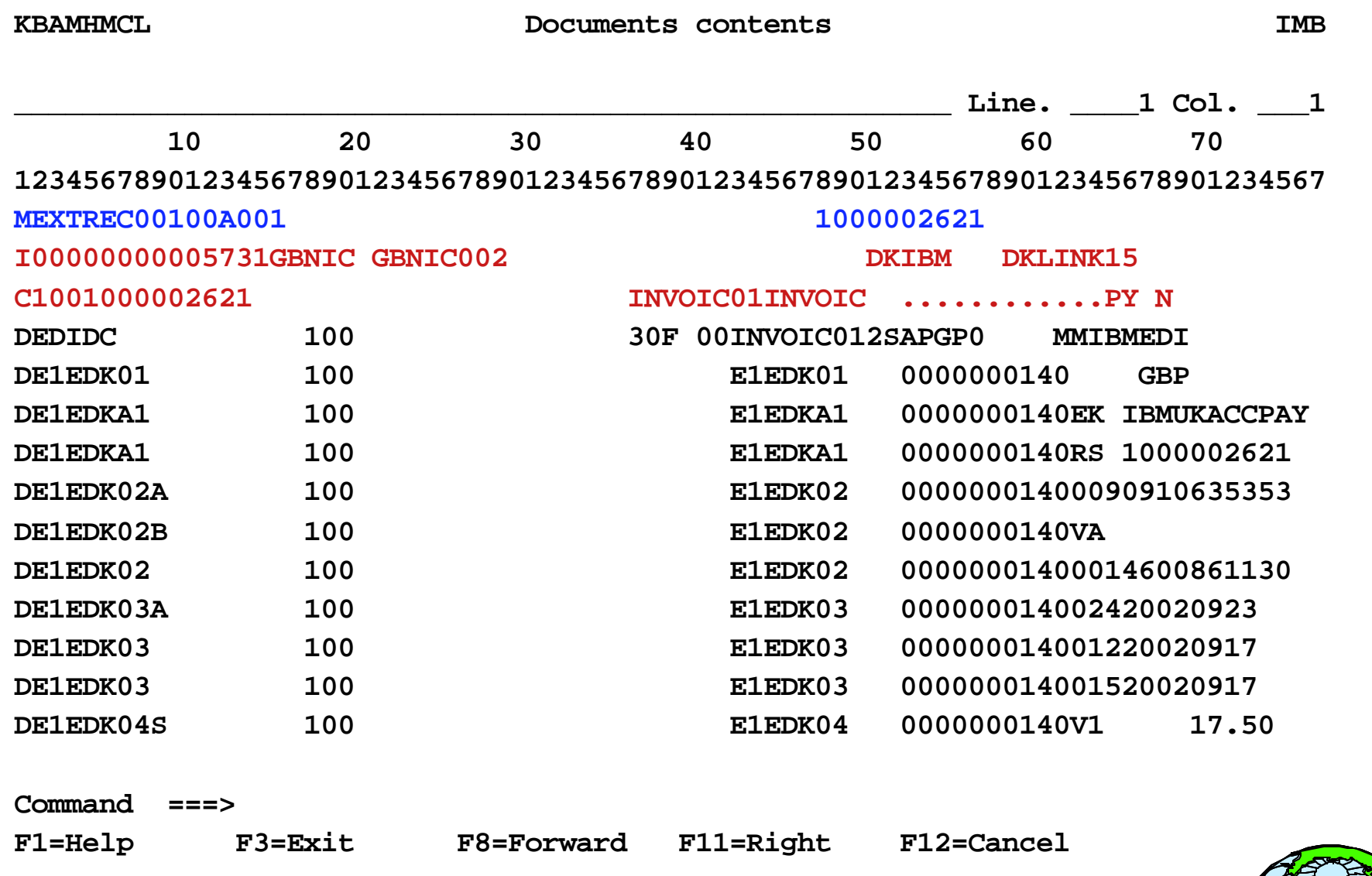

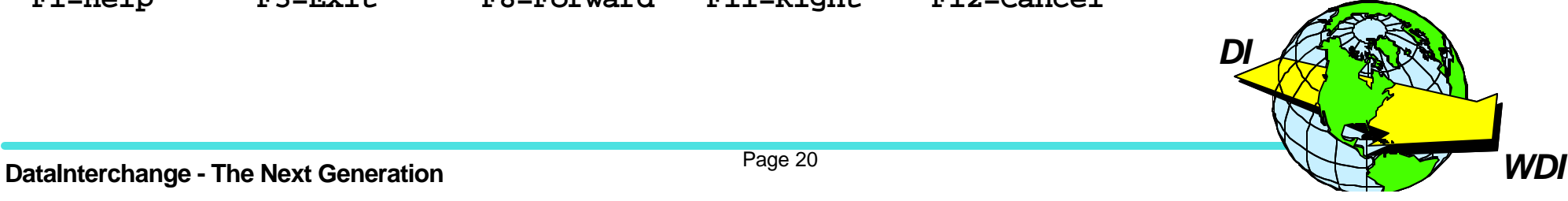

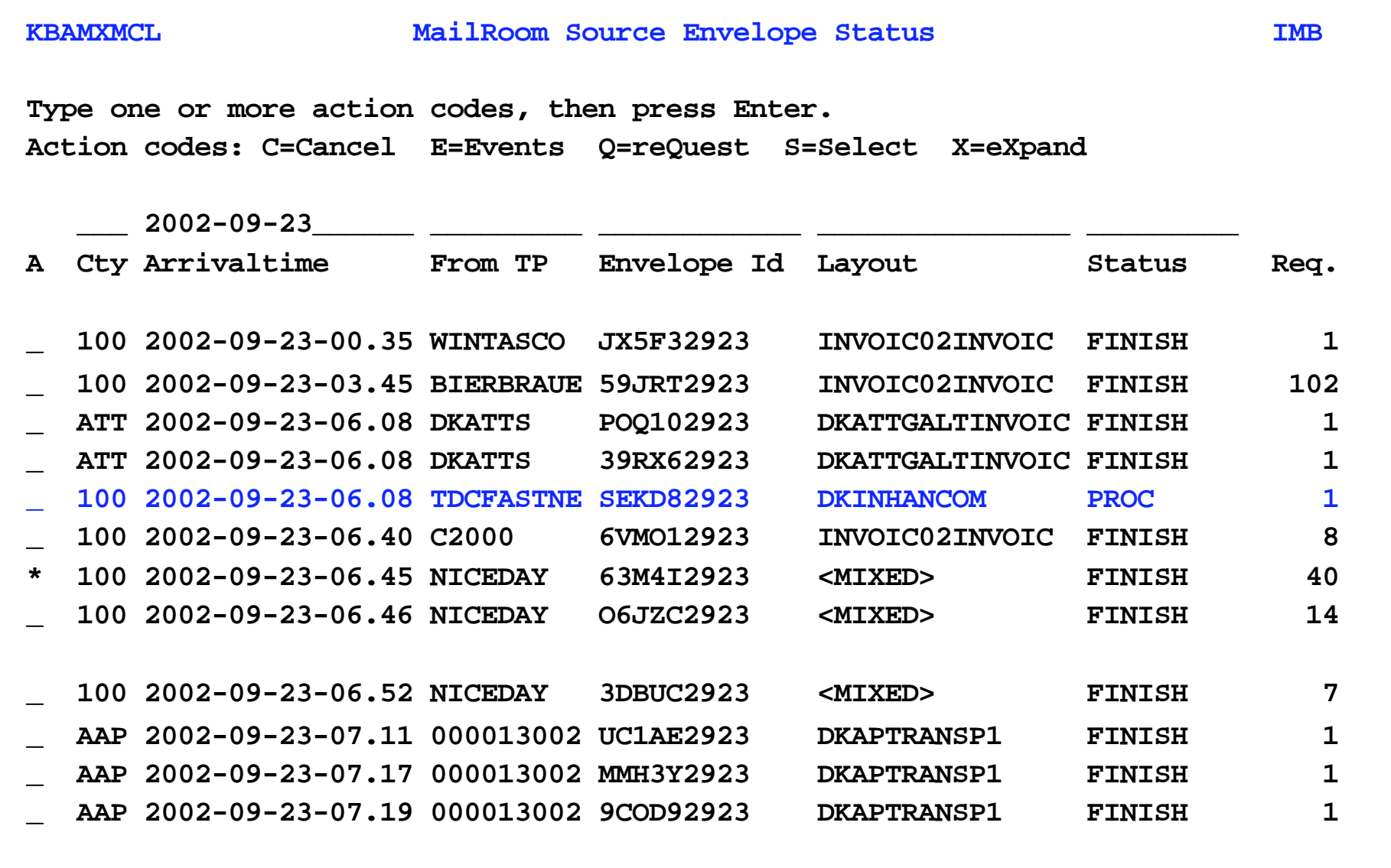

F1=Help F3=Exit F5=Refresh F6=Bottom F7=Backward F8=F**olyetgi Command ===> F9=DestEnv F12=Cancel** 

**DataInterchange - The Next Generation DataInterchange - The Next Generation** *WDI* 

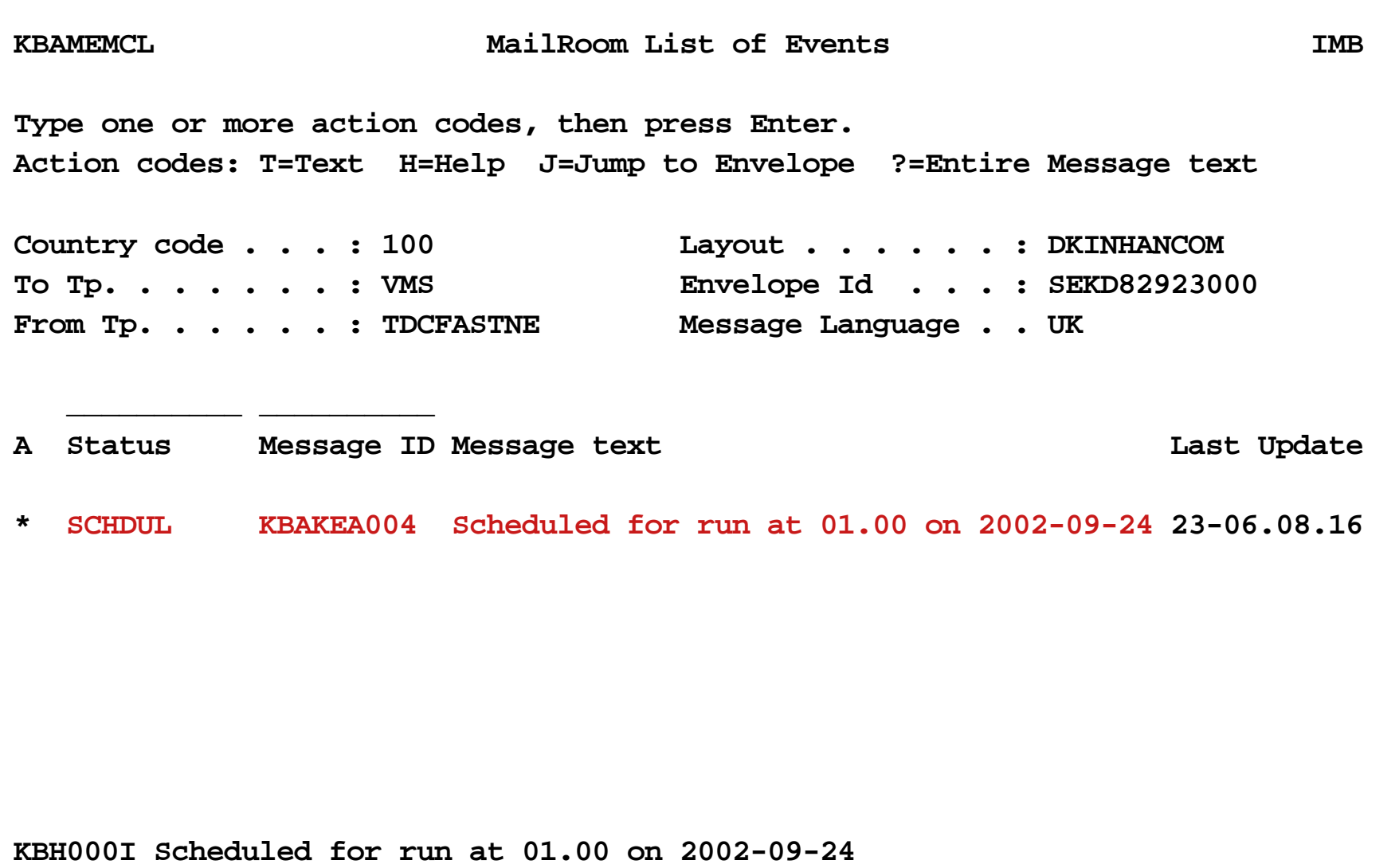

**Command ===>** 

F1=Help F3=Exit F4=Close F5=Refresh F6=Bottom F12=C

*DI*

### **Acknowledgement levels**

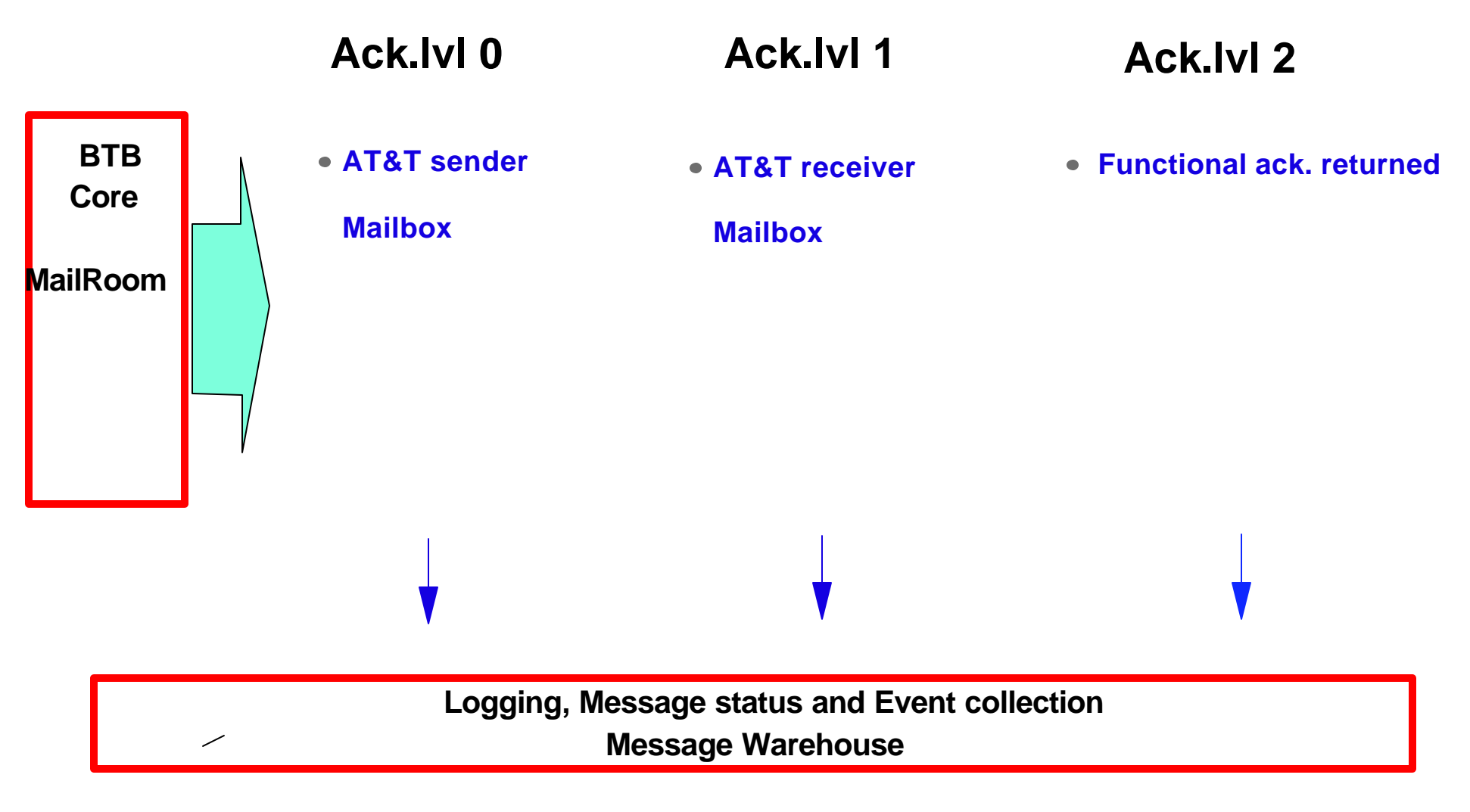

### **Acknowledgement levels**

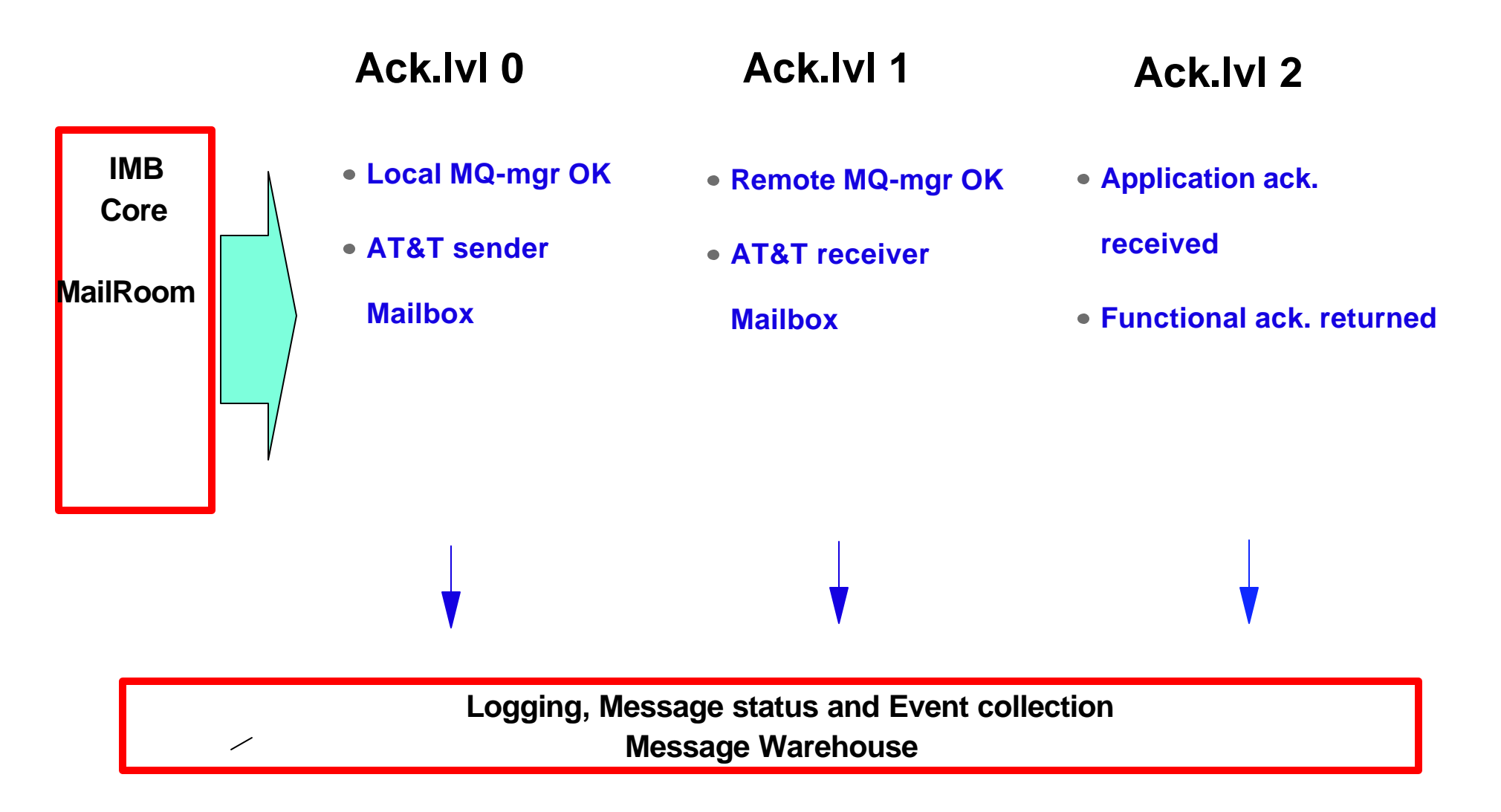

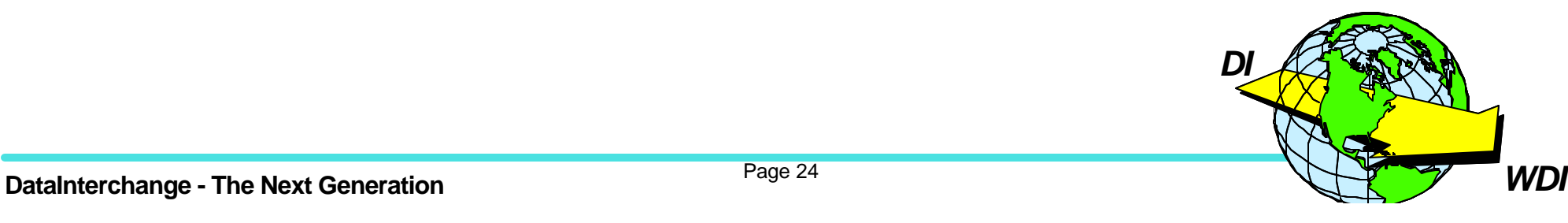

### **the BTB Transaction Encapsulation**

#### **M ORG RECEIVER SENDER LAYOUT Appl-Ref**

- **D <appldata appldata appldata appldata appldata>**
- **D <appldata appldata appldata appldata appldata>**
- **D <appldata appldata appldata appldata appldata>**
- **D <appldata appldata appldata appldata appldata>**

#### **M ORG RECEIVER SENDER LAYOUT Appl-Ref**

- **D <appldata appldata appldata appldata appldata>**
- **D <appldata appldata appldata appldata appldata>**
- **D <appldata appldata appldata appldata appldata>**
- **D <appldata appldata appldata appldata appldata>**

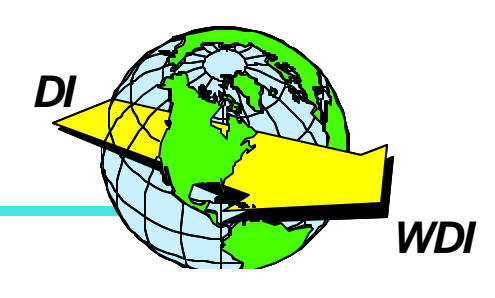

### **Message Broker implementation with BTB**

### $\star$  Audit

 $\star$  Administration

### **★ Audit trail end-to-end**

- at network level
- at receiving application level
- and IMB activities
- **★Administration of** 
	- Trading-partners
	- Sending/receiving applications
	- BTB resources

and their relationship

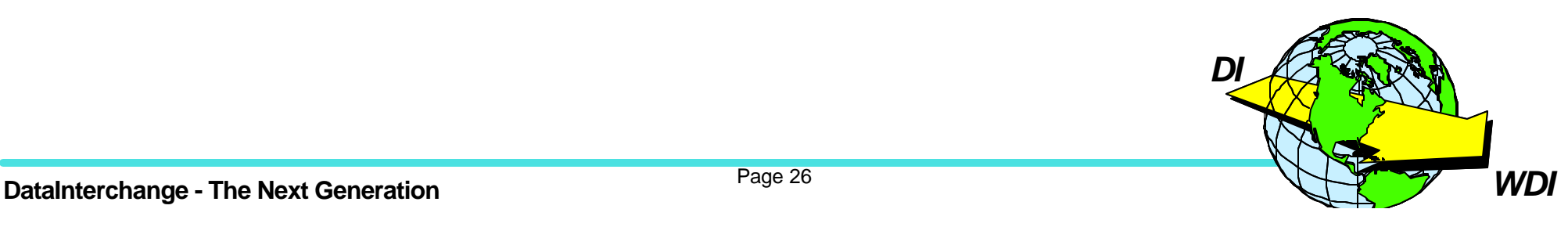

### **AUDIT Services**

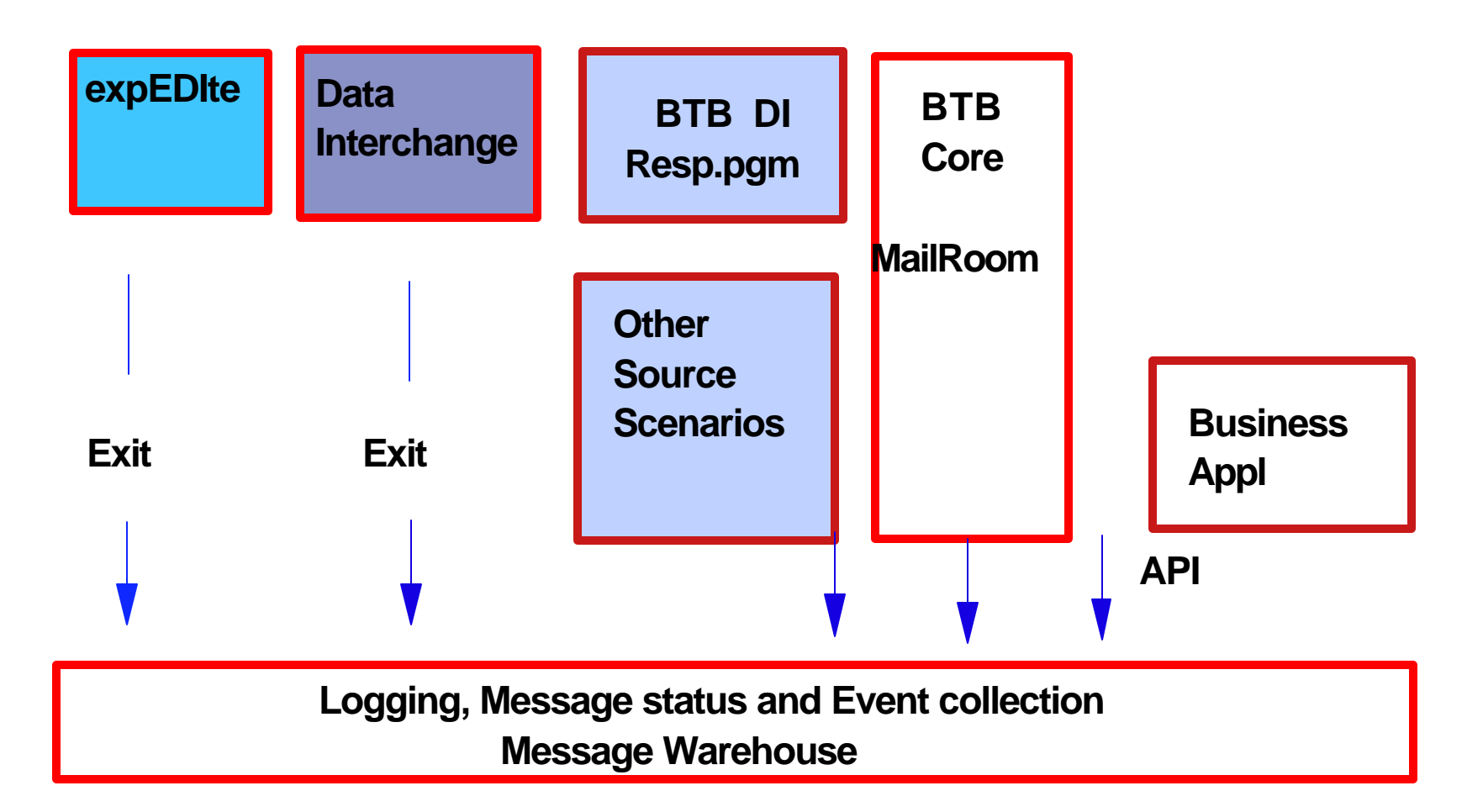

### **Provides complete audit trail end-to-end**

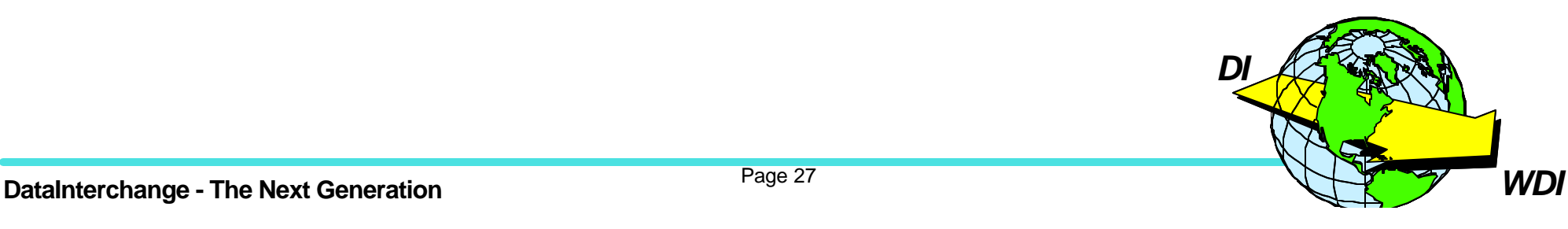

### **BTB connectivity**

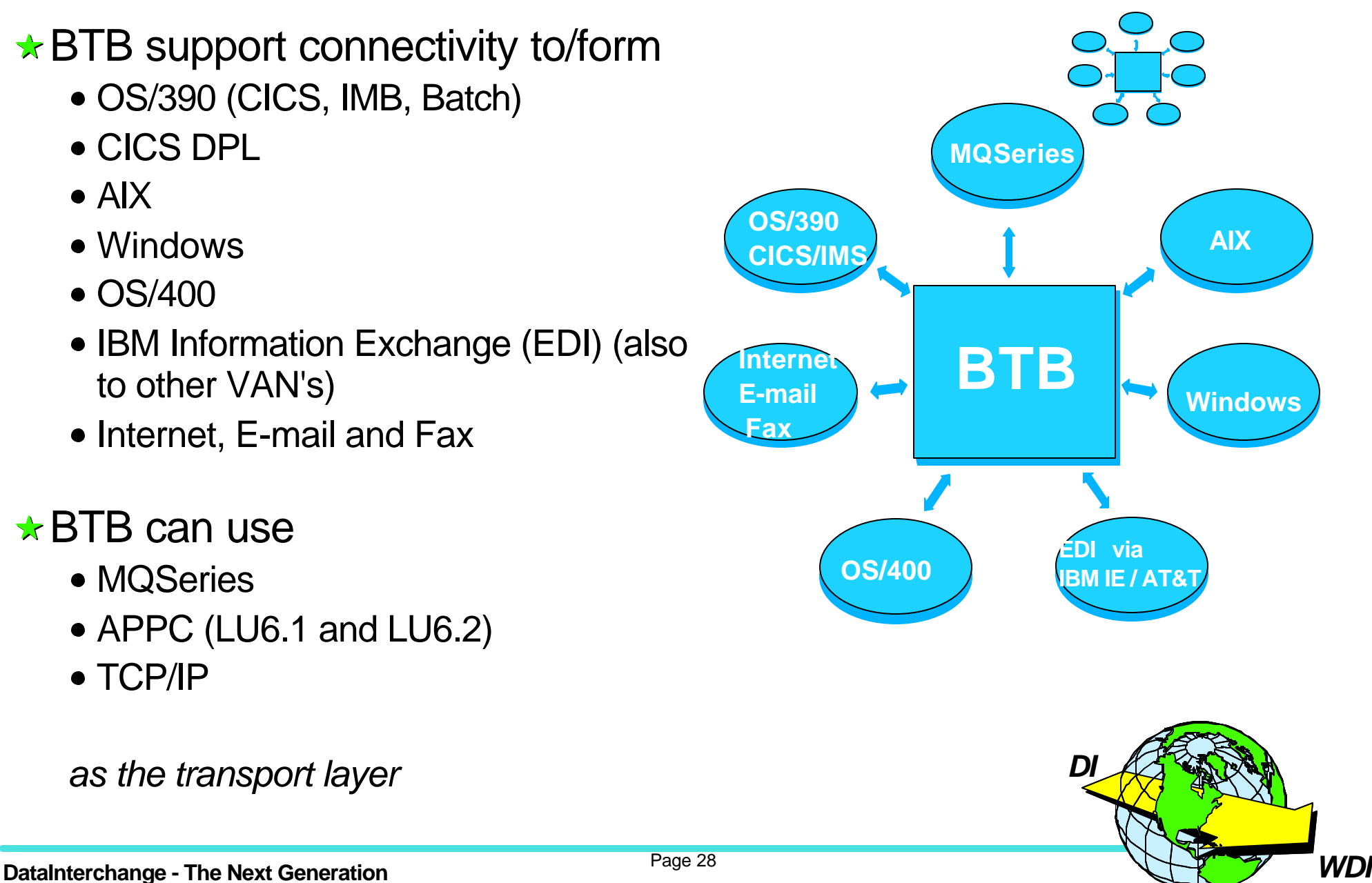

### **BTB application protocol conversion**

### $\star$  BTB has built-in support for

- MQ messages as structured business data
- MQ OTMA (MQ bridge to IMS)
- MQSeries link for R/3
- SAP/R3 IDOC formats
- EDI using WDI (i.e.: EDIFACT, ANSI X12 etc.)
- MQSI Transformation
- User exits

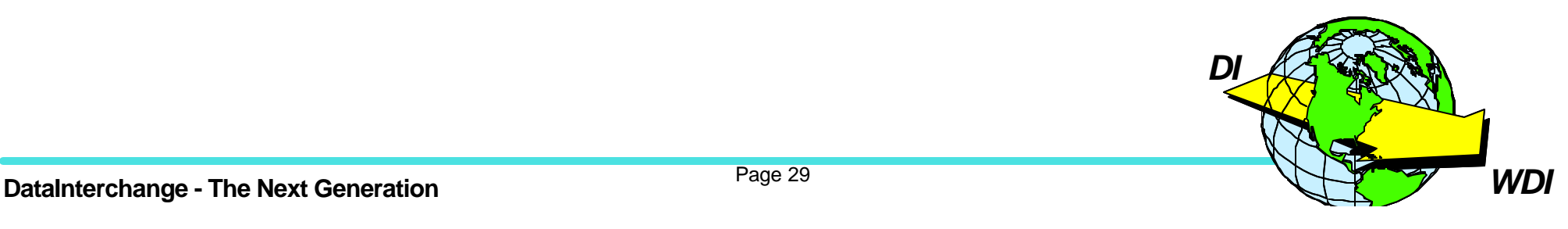

### **BTB 5799-GPR**

# *Business Transaction Broker*

**US Contact:**  *Brian Starr* **Phone: +1 408 463 4199 E-mail: bstarr@us.ibm.com**

**Europe Contact:**  *Anders Lemark* **Phone: +45 4523 9065 E-mail: spoc@dk.ibm.com**

**http://www.ibm.com/software/ad/btb/**

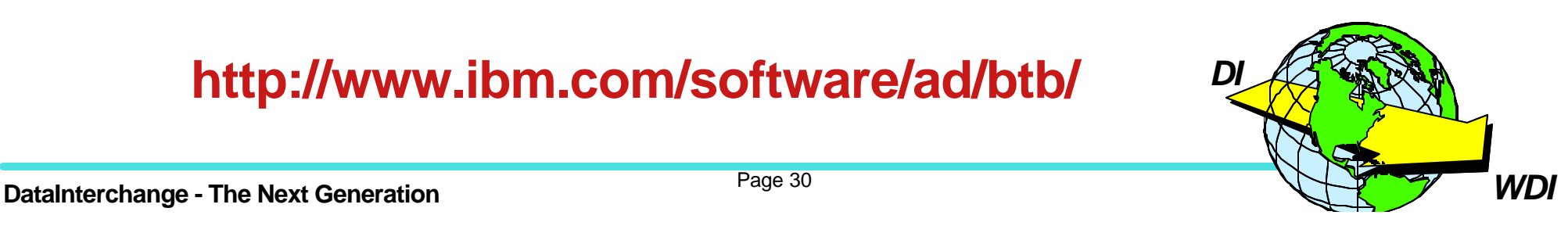